## **Experiências com 802.1x**

João Marcelo Ceron Leandro Márcio Bertholdo Emerson Virti Liane Tarouco suporte@pop-rs.rnp.br

CERT-RS / POP-RS

Centro de Resposta a Incidentes de Segurança da Rede Tchê Ponto de Presença da Rede Nacional de Ensino e Pesquisa

# Tópicos

- □ Motivação
- $\Box$  802.1X
- $\Box$  Proposta
- $\Box$  Testes realizados
- $\Box$  Lições aprendidas
- <sup>D</sup> Conclusões

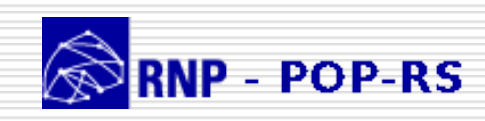

## Motivação

#### D Obter controle da LAN

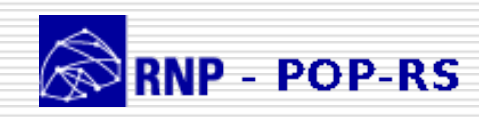

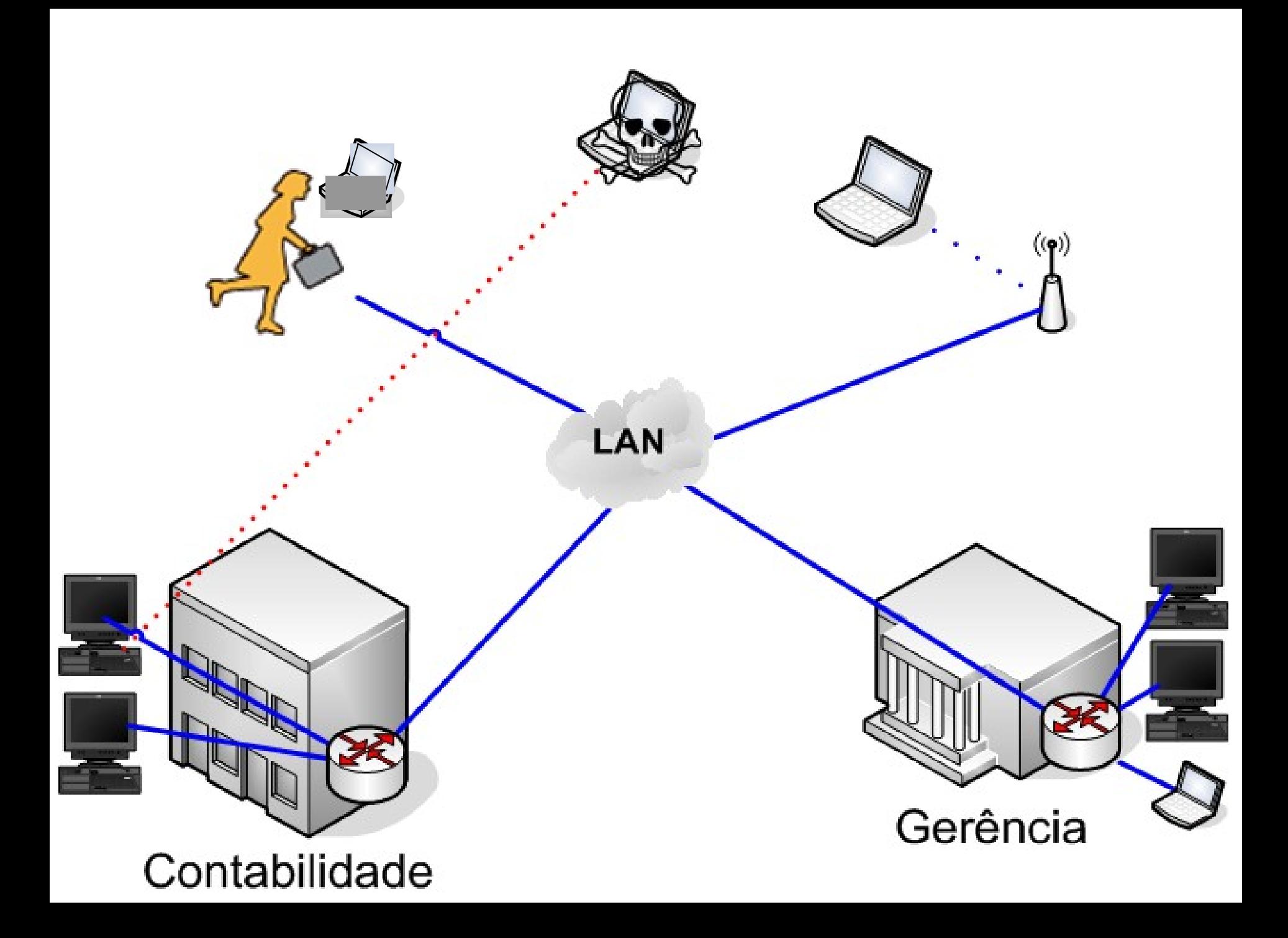

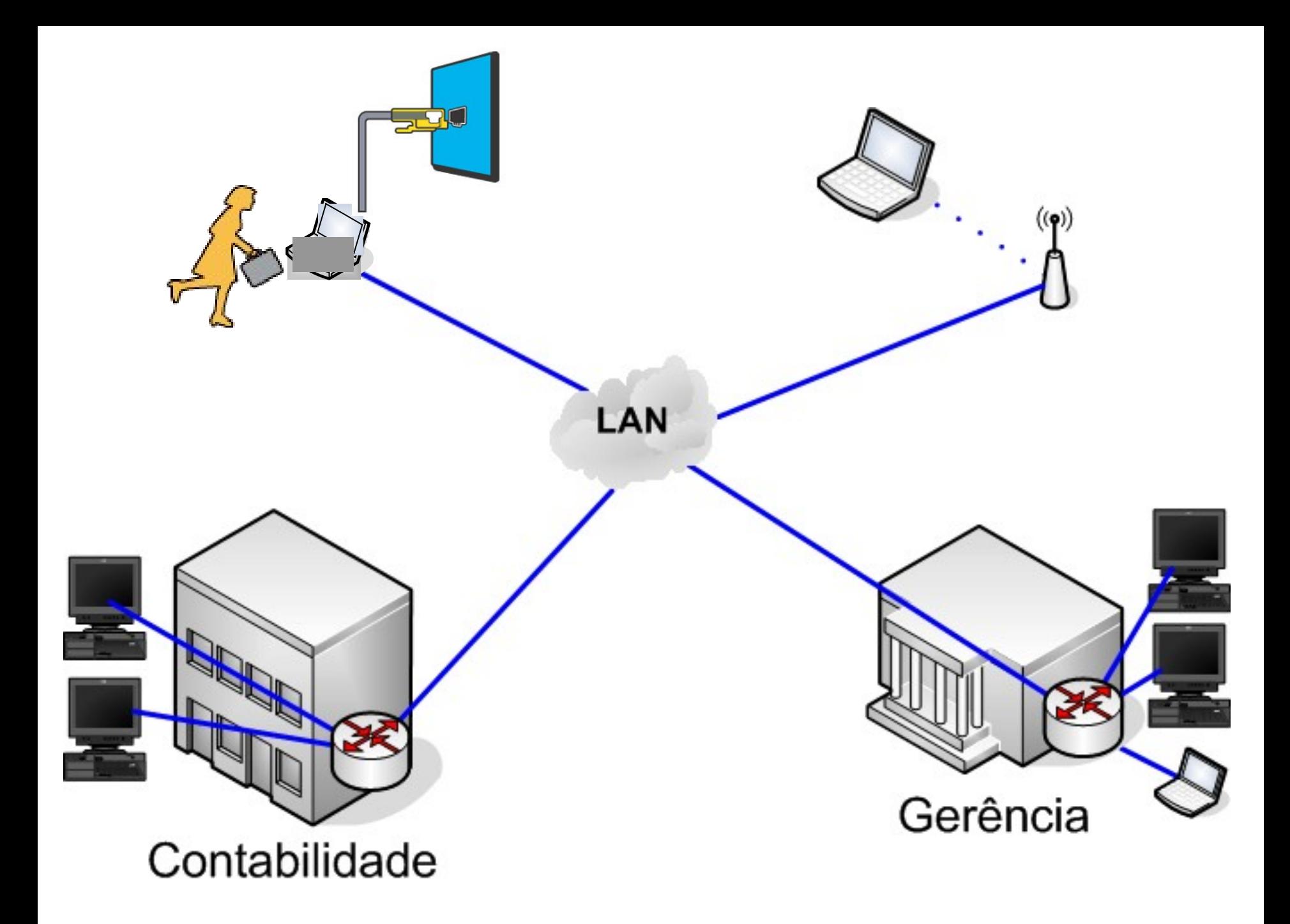

## 802.1X

#### <sup>D</sup> Acesso a rede somente a usuários autorizados

#### **□** Usuários wire/wireless

#### $\Box$  Privilégios baseados em usuários

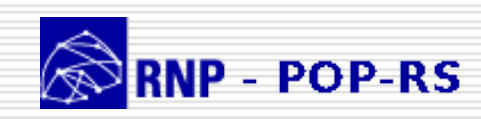

### 802.1x

- $\Box$  802.1x EAP over LAN EAPOL
- □ EAP ( Extensible Authentication Protocol ) RFC 3748
	- Extensão para autenticação
	- **Filexibilidade ( certificados,tokens )**
- **PPP ( Point to Point Protocol )** 
	- Autenticação ( PAP, CHAP )
	- Pouca flexibilidade

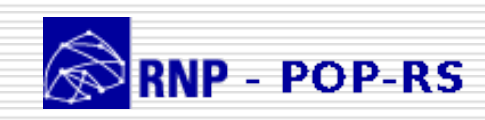

# Entidades do 802.1X

□ Supplicant: software que reside no cliente

□ Authenticator: equipamento de rede, que atua como intermediário

□ Authenticator Server: radius

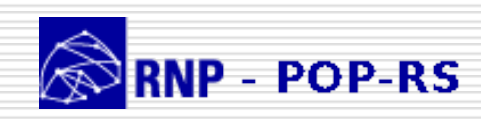

# Elementos

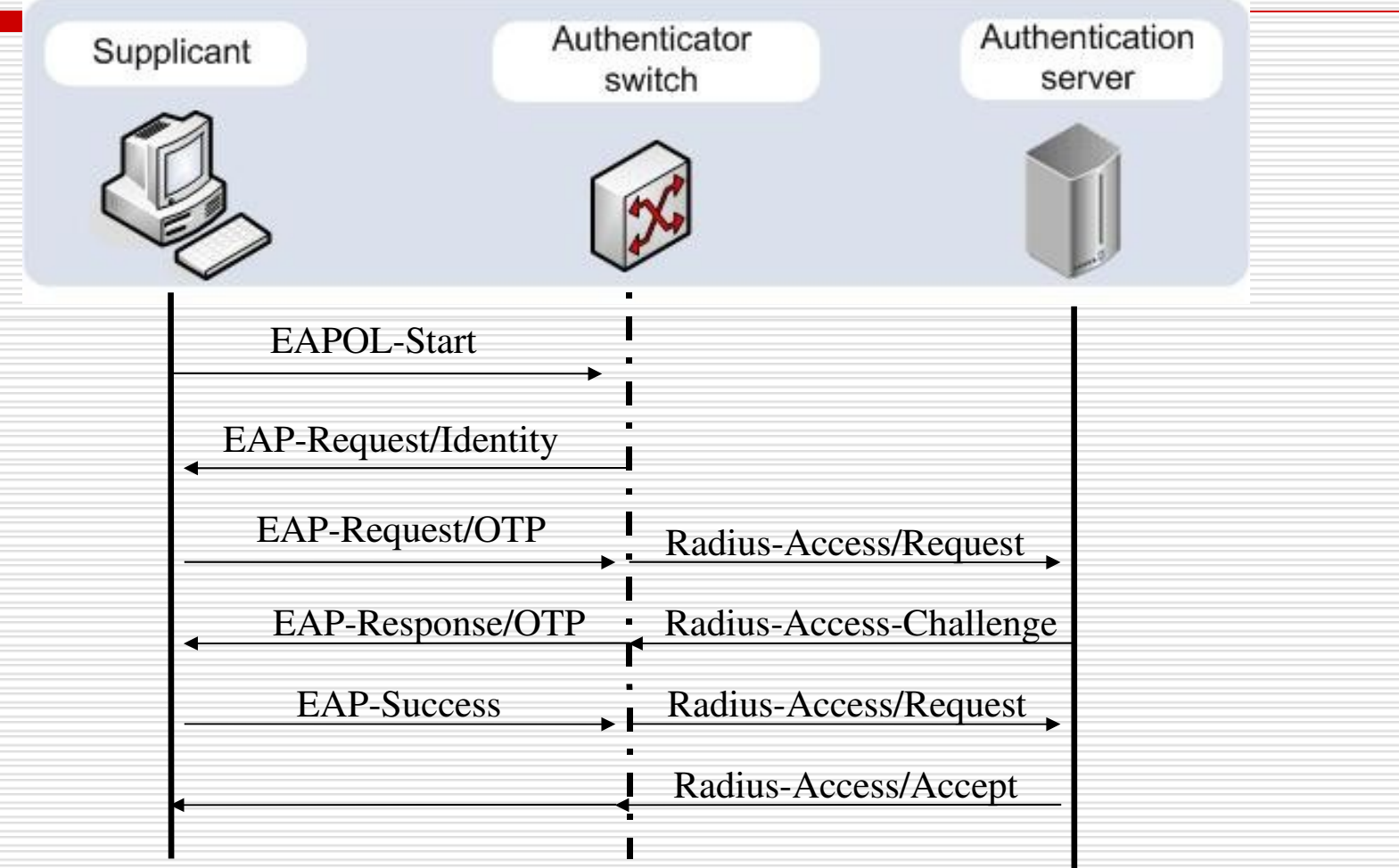

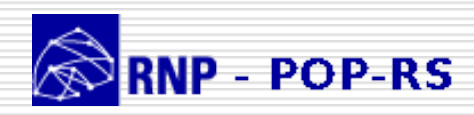

# Solução Proposta

- **□ Usuários não autorizados com acesso** rede
- **□ Solução escalável e flexivel** 
	- Mobilidade ( wireless/wired )
	- Interoperabilidade (freebsd, linux, windows XP, cisco, extreme)
		- **Custos**

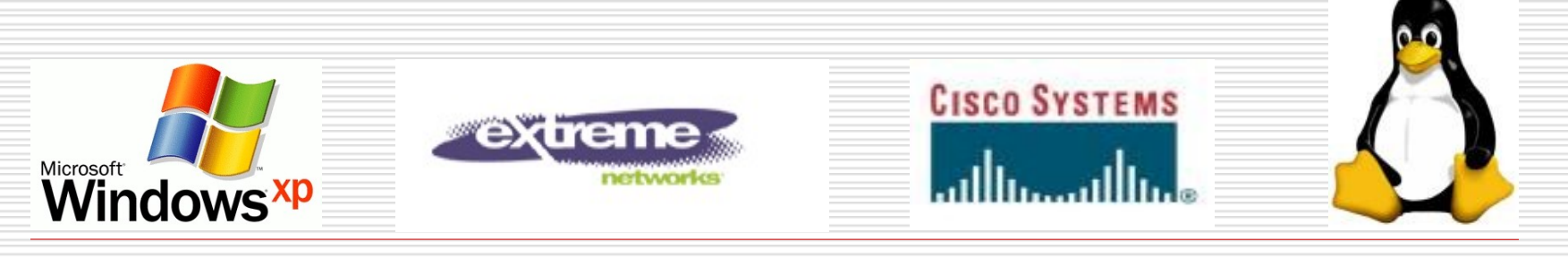

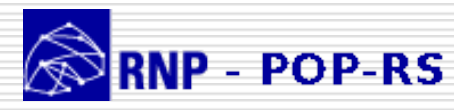

# **Supplicantes**

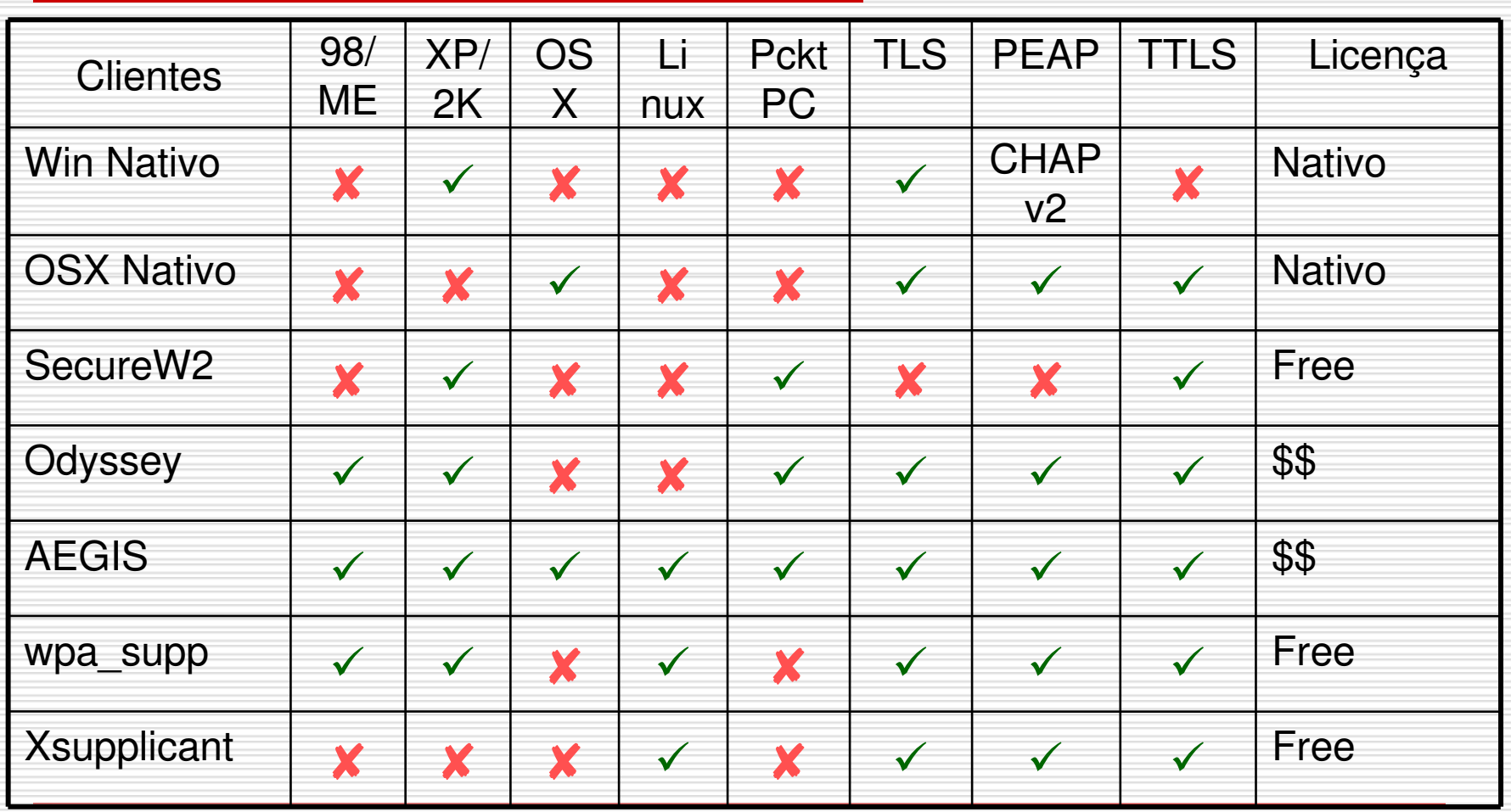

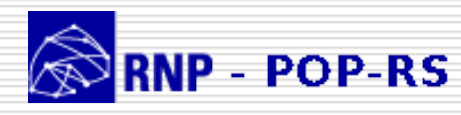

# Protocolos para autenticação

- $\Box$  EAP-MD5
- $EAP-TLS$
- LEAP, EAPFAST CISCO
- **EAP-PEAP Microsoft**
- **D EAP-TTLS**

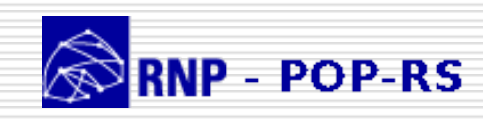

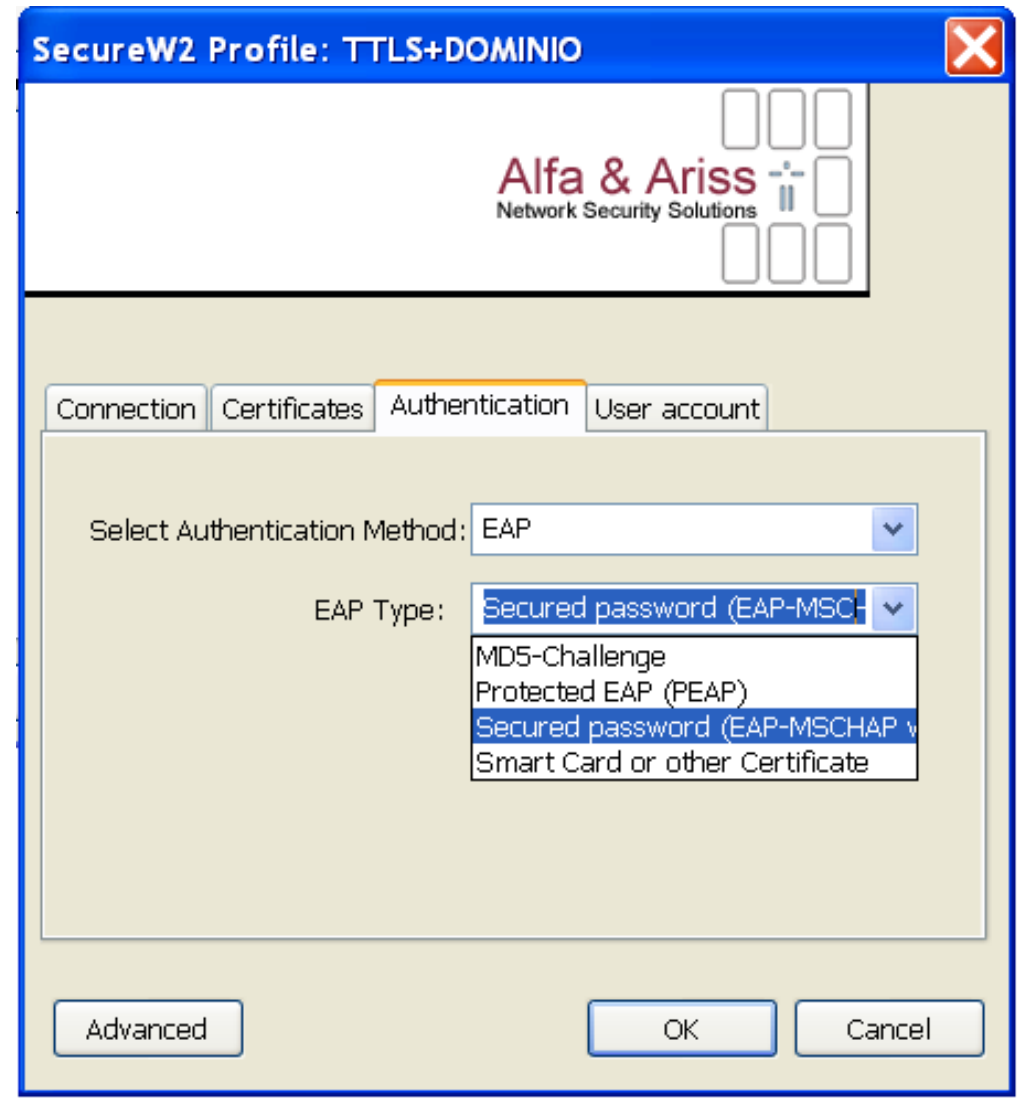

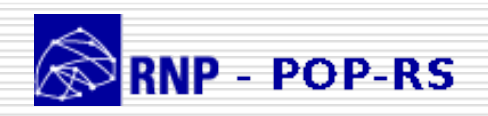

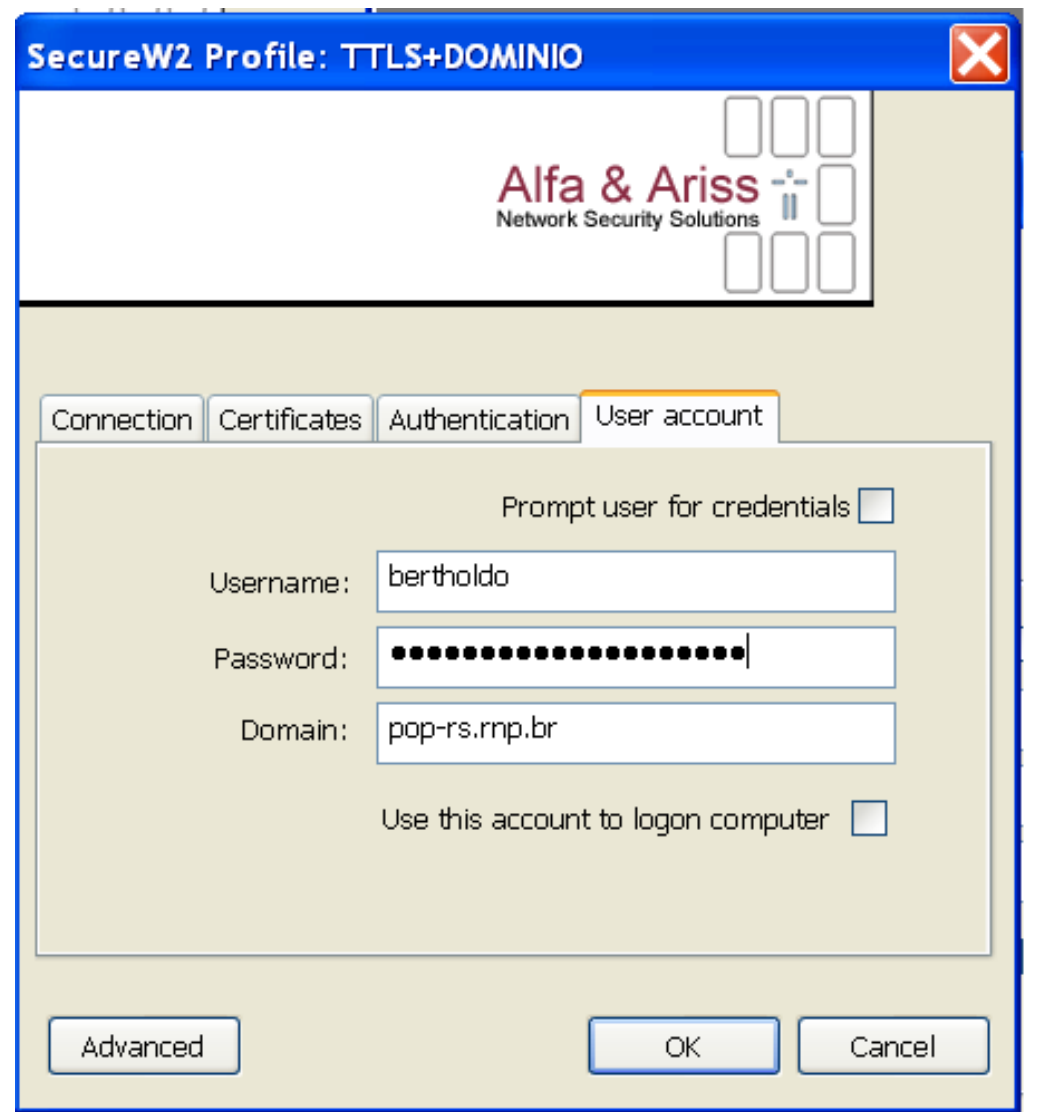

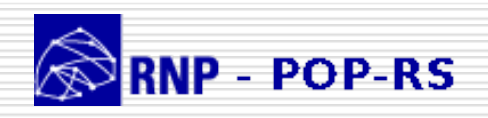

# Authenticator

- # Radius configuration
- enable radius
- configure radius primary shared-secret encrypted "abc1#\$2130fdf"
- configure radius primary server 200.132.X.X 1812 client-ip  $200.132.X.X$
- # Network Login Configuration
- enable netlogin dot1x

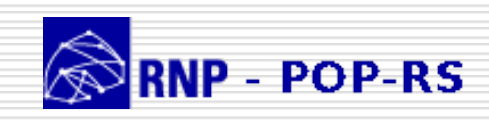

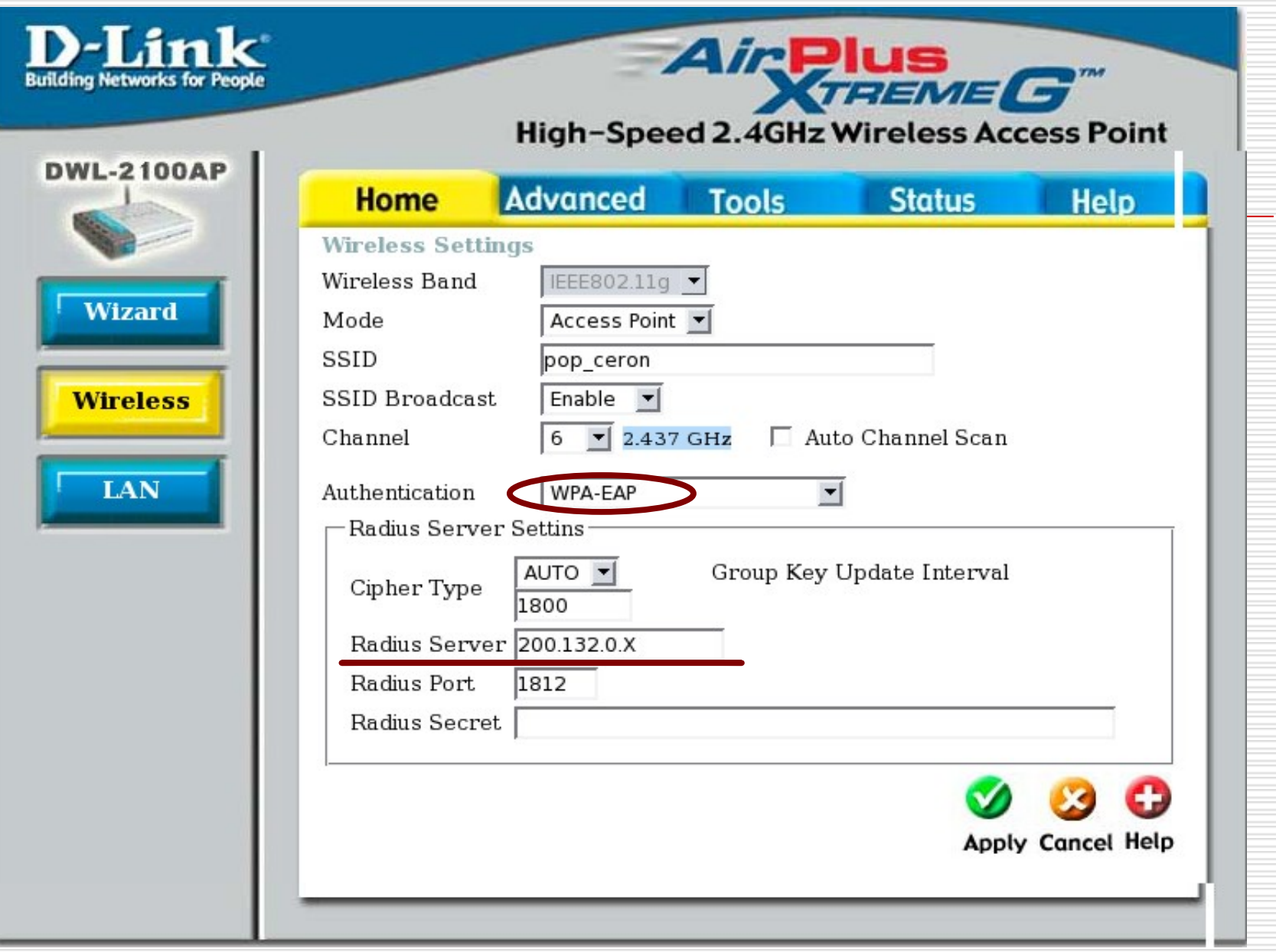

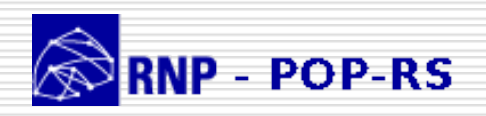

# Authenticator Server

- $\Box$  freeRadius
	- Suporte EAP
	- **Suporte LDAP**
- **P** Problemas encontrados
	- Desenvolvido um patch para FreeRadius
	- Não é um BUG, é uma diferença na interpretação da RFC 3579

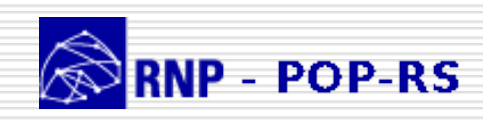

```
vp ->next = request->packet->vps;
                request \rightarrow packet \rightarrow vps = vp;
        } else {
                 7*
                         A little more paranoia. If the NAS
                  ×
                         *did* set the User-Name, and it doesn't
                 著
                         match the identity, (i.e. If they
                 著
                         change their User-Name part way through
                 著
                         the EAP transaction), then reject the
                 ×
                         request as the NAS is doing something
                  ×
                         funny.
                 ×
                 *1W
                      Changed by <Leandro Bertholdo/Joao Marcelo Ceron>
                  if (strncmp(handler->identity, vp->strvalue,
                        MAX STRING LEN) != 0 {
                        radlog(L_ERR, "rlm_eap: Identity does not match User-Name. Authentication failed
                        free(*cap\_packet\_p);
                        *eap_packet_p = NULL;
                         return NULL:
                   ŀ
} else {
                          /* packet was EAP identity */
         handler = cap\_handler_alloc();ork/freeradius-1.1.2/src/modules/rlm_eap/eap.patch.c: 1134 lines, 31655 characters.
   GIS-7
```
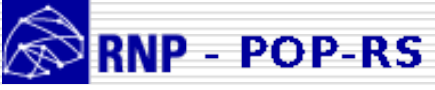

# Logs do freeRadius

#### rlm\_eap: **EAP/ttls**

rlm\_eap\_ttls: Authenticate

rlm\_eap\_tls: processing TLS

```
TLS accept: SSLv3 write server done A
```
 $EAP-Message =$ 

0x0107040a15c000000750160301004a02000046030142c28d123a055e37de2ecce3e9fe2c19ae0a8b373bfbbb685c9d65 2a938d476b204103f23ab40c6797a5481059ccac9882f90a0d95a67c362b75276ea199991e36000a0016030106f30b0006 ef0006ec0002c5308

Going to the next request

modcall[authorize]: module "chap" returns noop for request 0

modcall[authorize]: **module "mschap"**

rad recv: Access-Request packet from host 200.132.X.X:1028, id=2, length=111

#### User-Name = "**bertholdo**"

 $EAP-Message = 0x020700061500$ 

modcall: entering group authorize for request 2

modcall[authorize]: module "chap" returns noop for request 2

modcall[authorize]: module "mschap" returns noop for request 2

#### **rlm Idap**: - authorize

rlm\_ldap: performing user authorization for leandro

```
radius_xlat: '(uid= bertholdo)'
```
radius\_xlat: 'ou=People,ou=adsl,dc=pop-rs.rnp,dc=br'

## 802.1x - Estrutura

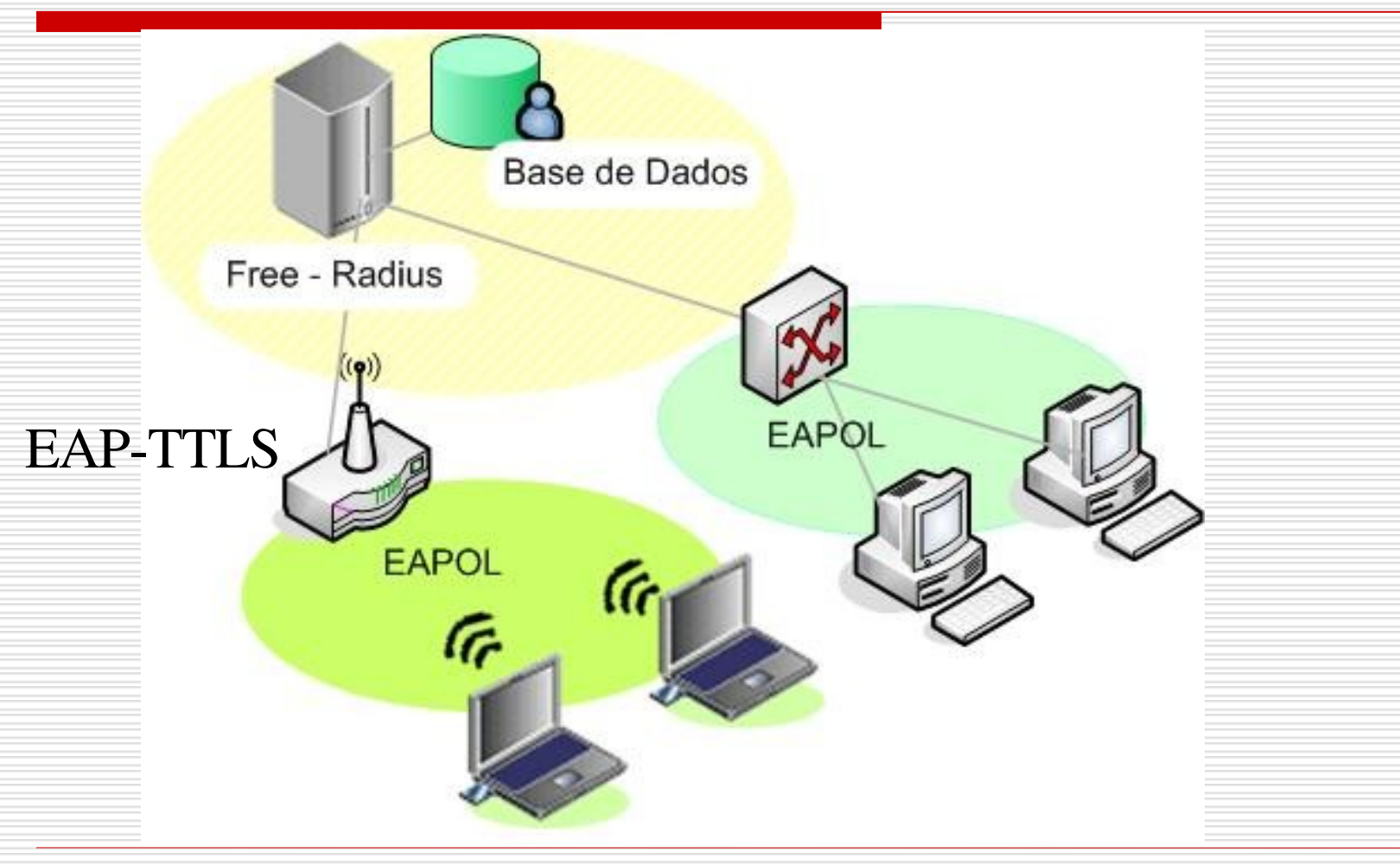

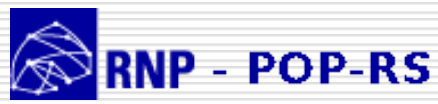

# Desvantagens do 802.1x

- $\Box$  Necessita de uma infra-estrutura
- $\Box$  Suporte nativo a clientes
- □ TLS envolve uma PKI (Public Key Infrastructure)

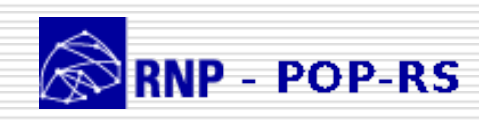

# Conclusões

- □ Solução flexível e robusta
- □ Fácil implementação
- □ Switchs com suporte 802.1x
- $\Box$  Segurança => \$\$
- $\Box$  A 802.11i incorpora 802.1x

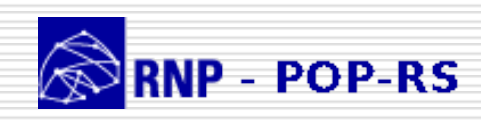

# Agradecimentos

#### D Obrigado!

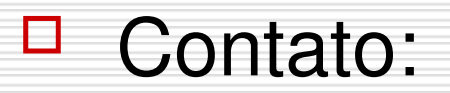

#### ceron@pop-rs.rnp.br berthold@pop-rs.rnp.br

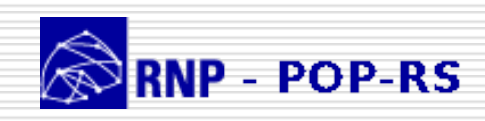

### Dúvidas e questionamentos...

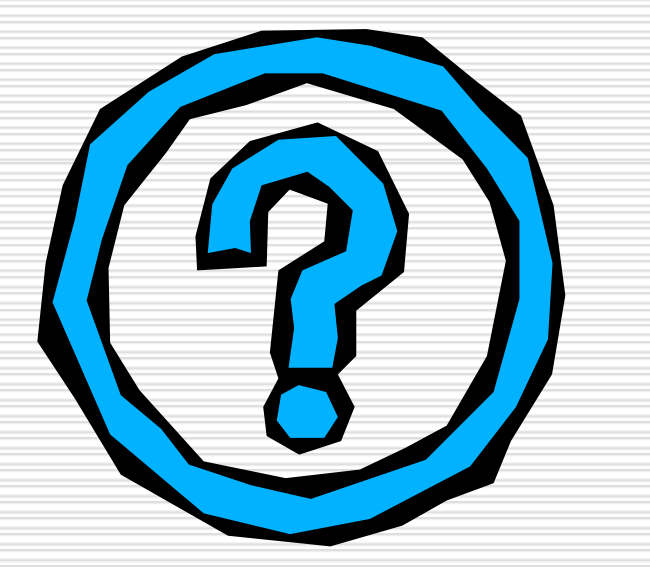

### **POP-RS/CERT-RS** □ suporte@pop-rs.rnp.br

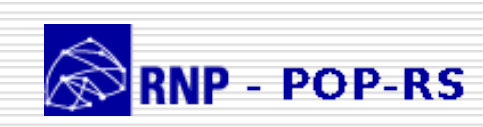